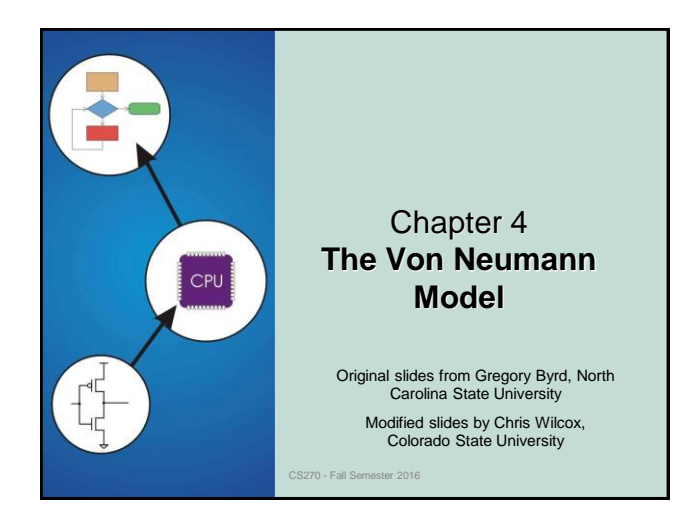

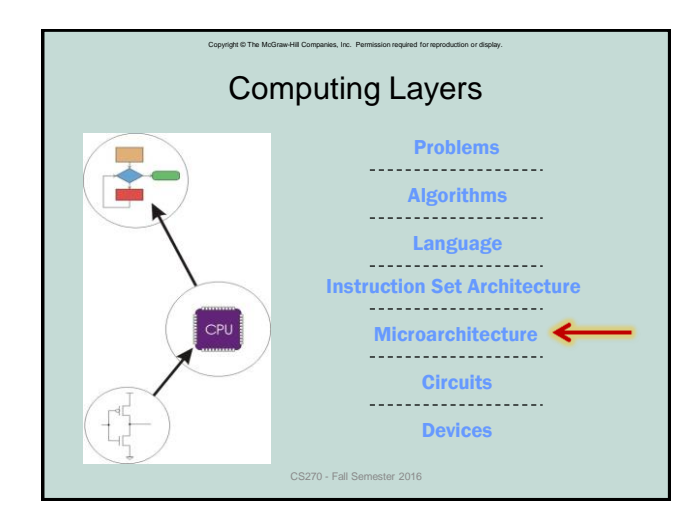

## The Stored Program Computer **0 1943: ENIAC** Presper Eckert and John Mauchly -- first general electronic computer. (or was it John V. Atanasoff in 1939?) - Hard-wired program -- settings of dials and switches. 1944: Beginnings of EDVAC among other improvements, includes program stored in memory 1945: John von Neumann

Copyright © The McGraw-Hill Companies, Inc. Permission required for reproduction or display.

- wrote a report on the stored program concept, known as the *First Draft of a Report on EDVAC*
- $\bullet$  The basic structure proposed in the draft became known
	- as the "von Neumann machine" (or model).
	- a *memory*, containing instructions and data
	- a *processing unit*, for performing arithmetic and logical operations
	- a *control unit*, for interpreting instructions

For more history, see http://www.maxmon.com/history.htm

CS270 - Fall Semester 2016

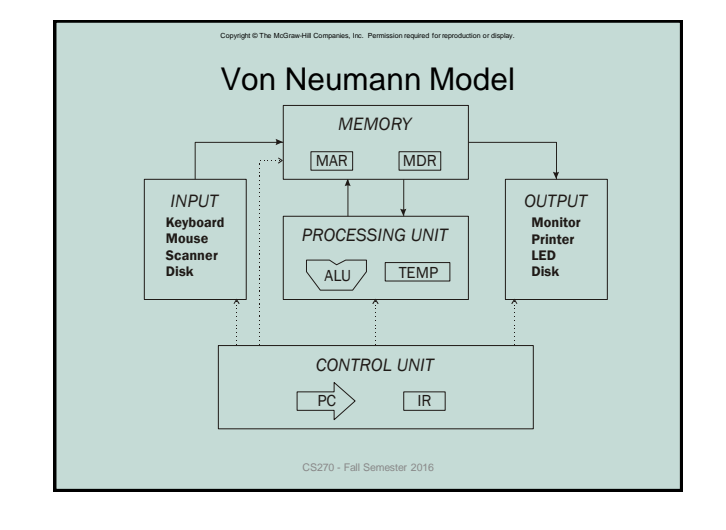

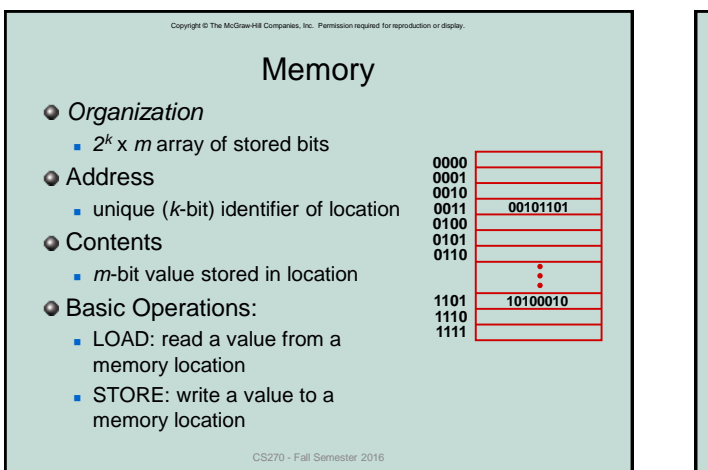

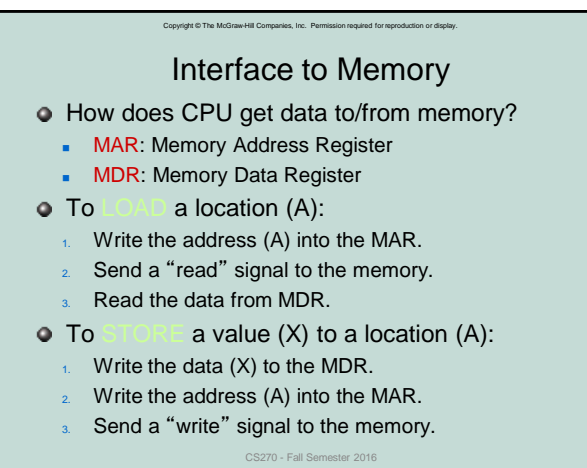

# Copyright © The McGraw-Hill Companies, Inc. Permission required for reproduction or display. Processing Unit

## Functional Units

- $ALU =$  Arithmetic and Logic Unit
- could have many functional units. (multiply, square root, …)
- LC-3 performs ADD, AND, NOT
- 

## Registers

- **Small, temporary storage**
- Operands and results of functional units
- LC-3 has eight registers (R0, ..., R7), each 16 bits wide

# Word Size

- number of bits processed by ALU in one instruction
- also width of registers
- $LC-3$  is 16 bits CS270 - Fall Semester 2016

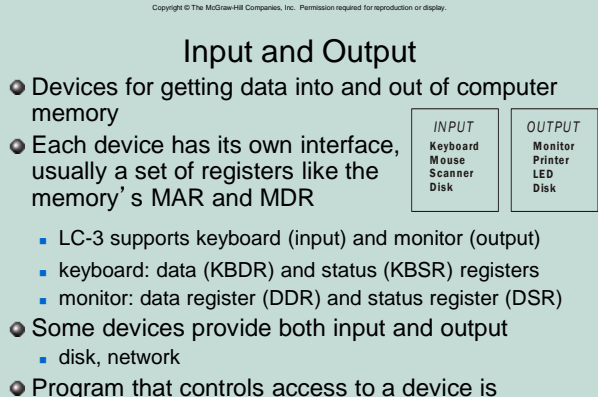

CS270 - Fall Semester 2016

usually called a *driver*.

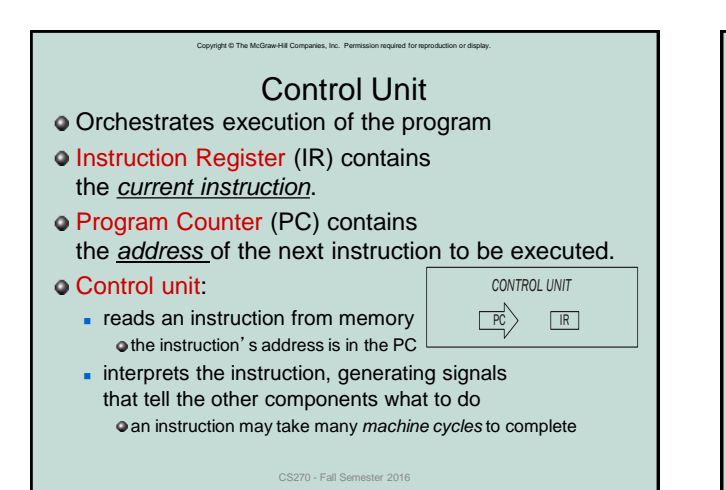

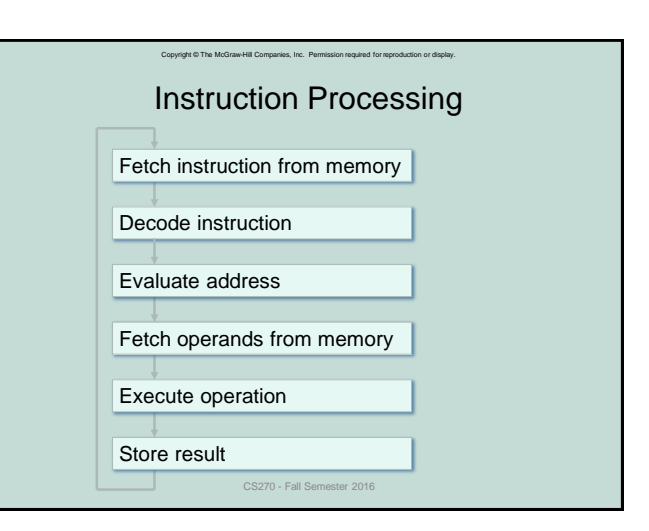

#### Copyright © The McGraw-Hill Companies, Inc. Permission required for reproduction or display. Copyright © The McGraw-Hill Companies, Inc. Permission required for reproduction or display. Example: LC-3 ADD Instruction **Instruction** The instruction is the fundamental unit of work: **p**opcode: operation to be performed LC-3 has 16-bit instructions. **p** operands: data/locations to be used for operation **Each instruction has a four-bit opcode, bits [15:12].** An instruction is encoded as a sequence of bits. LC-3 has eight *registers* (R0-R7) for temporary *(Just like data!)* storage. Often, but not always, instructions have a fixed length, Sources and destination of ADD are registers. such as 16 or 32 bits. **Control unit interprets instruction: generates sequence** of control signals to carry out operation. 15 14 13 12 11 10 9 8 7 6 5 4 3 2 1 0 Operation is either executed completely, or not at all.  $0\ 0\ 0\ 1\ 1\ 1\ 0\ 0\ 1\ 0\ 0\ 0\ 0\ 1\ 1\ 0$ A computer's instructions and their formats is known as "*Add the contents of R2 to the contents of R6,* its *Instruction Set Architecture (ISA)*. *and store the result in R6.*" CS270 - Fall Semester 2016 CS270 - Fall Se

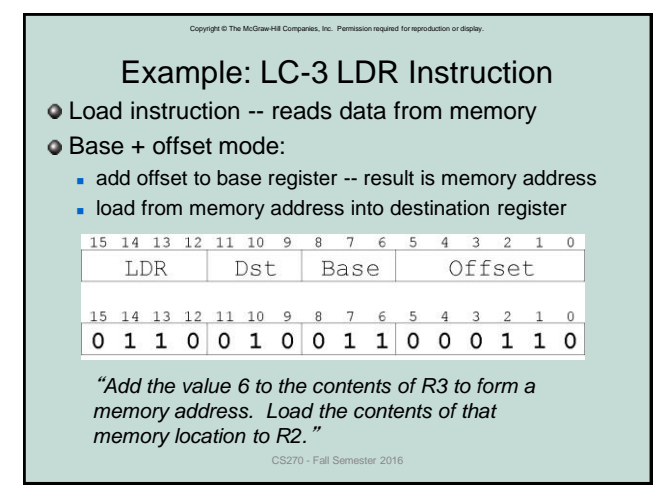

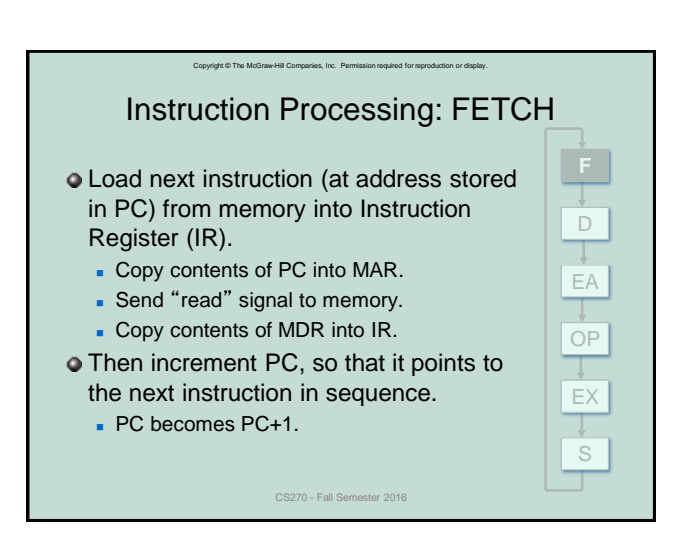

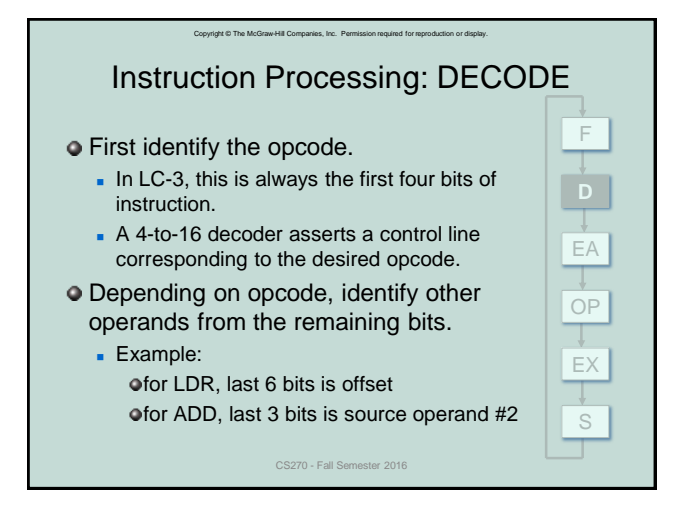

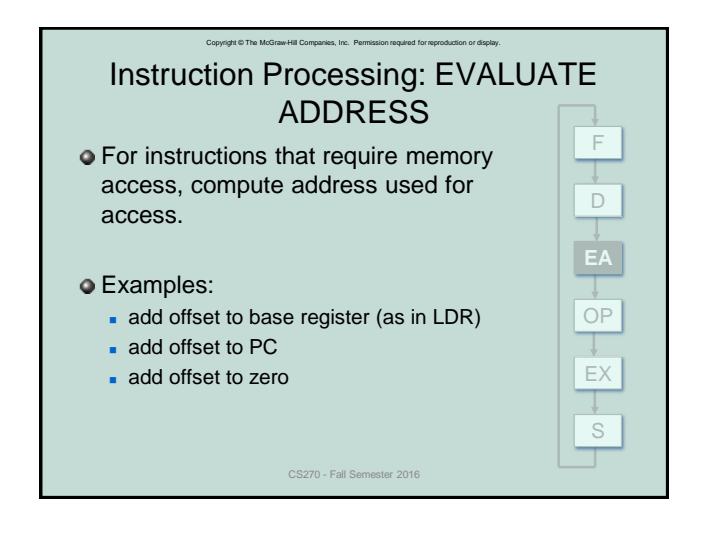

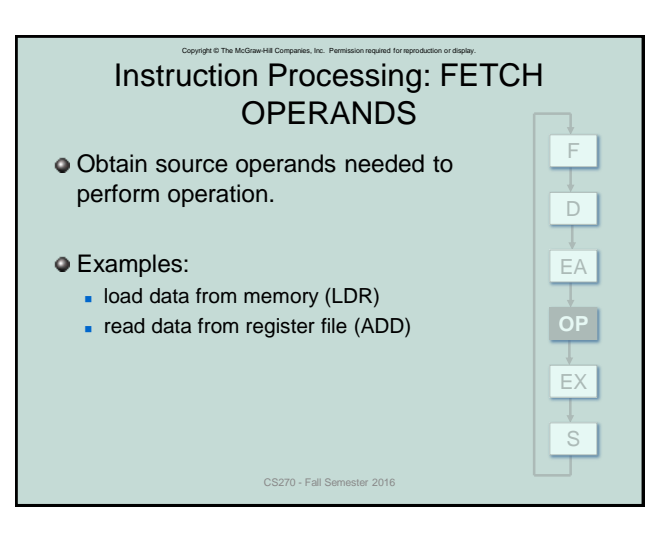

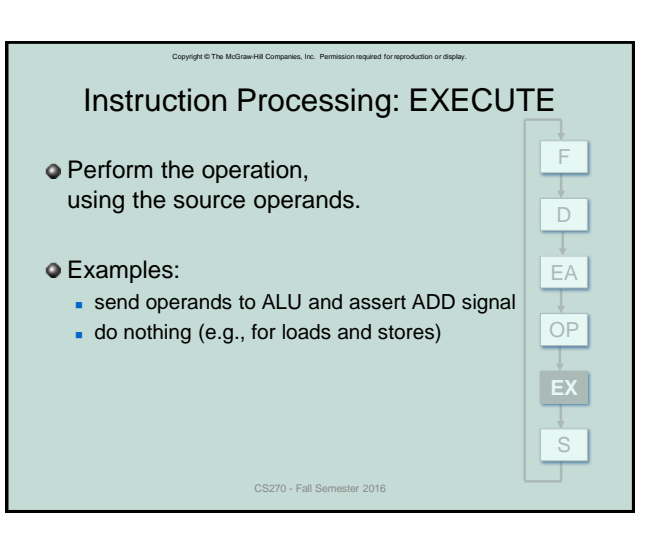

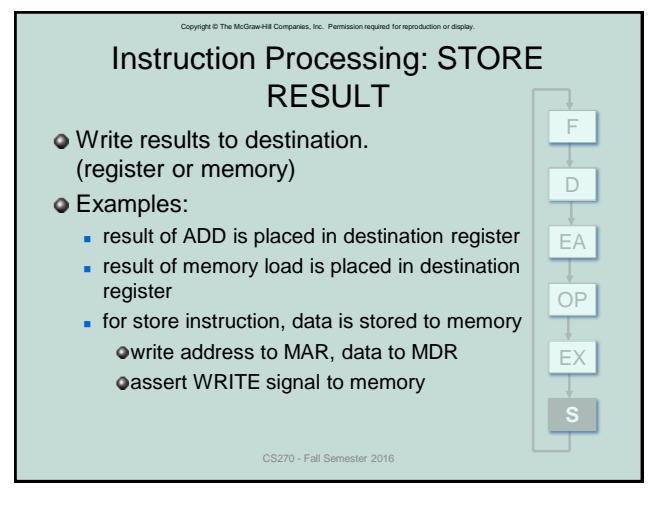

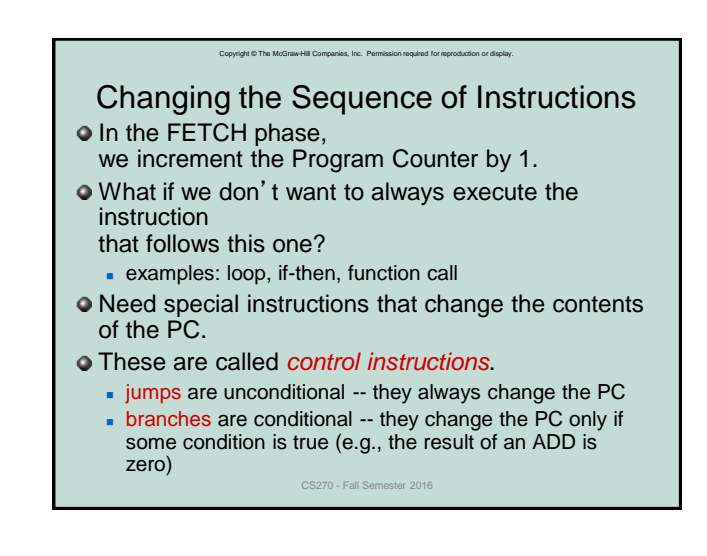

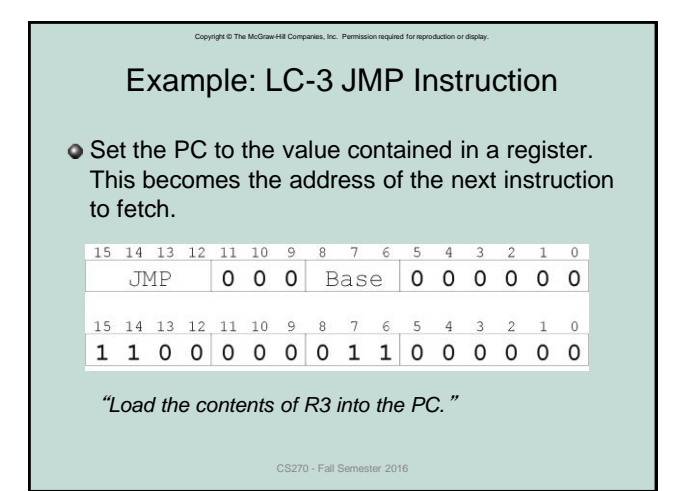

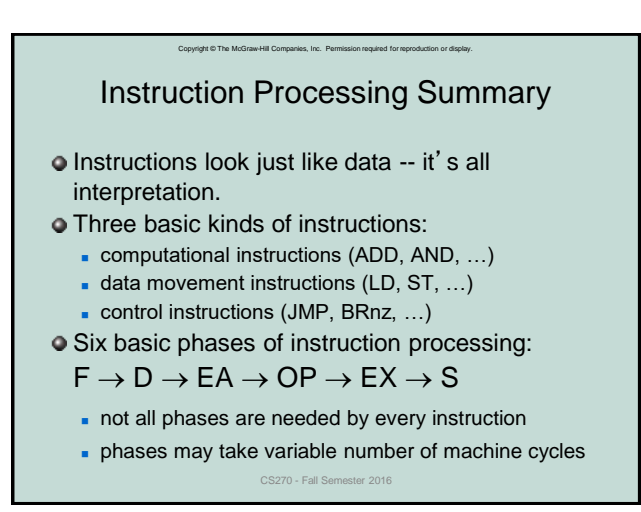

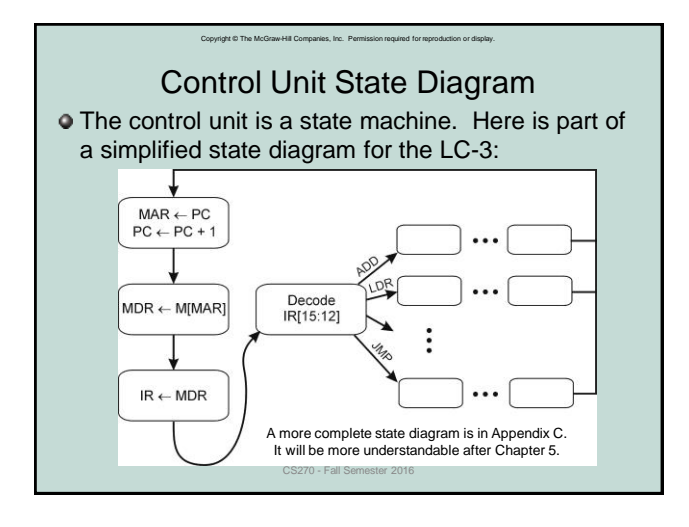

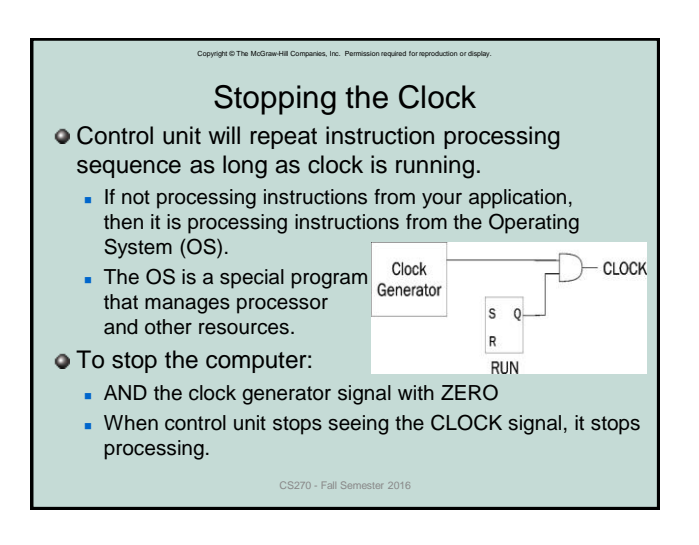